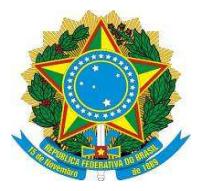

**MINISTÉRIO DA EDUCAÇÃO**

**UNIVERSIDADEFEDERAL DOS VALES DO JEQUITINHONHA E MUCURI**

**PRÓ-REITORIA DE GRADUAÇÃO**

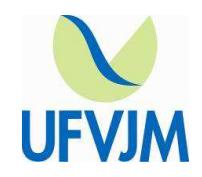

## **REQUERIMENTO DE COLAÇÃO DE GRAU ANTECIPADA**

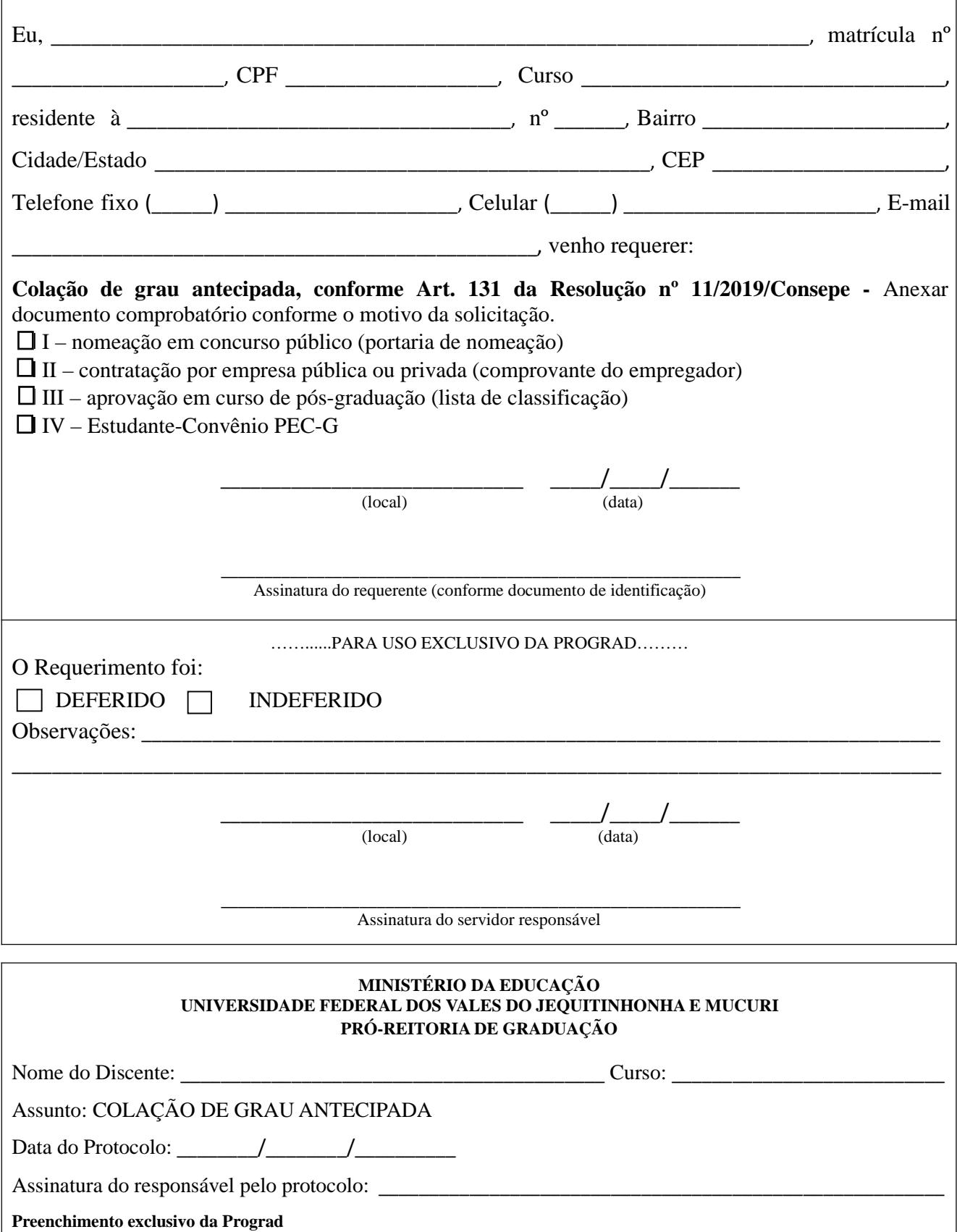